# Money Back Guarantee

Vendor: IBM

Exam Code: 000-733

Exam Name: DB2 9 Application Developer

Version: Demo

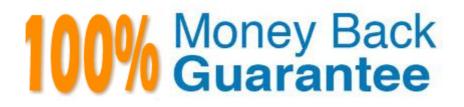

#### **QUESTION 1**

Which of the following applies to nickname usage?

A. Nicknames cannot be created for views.

B. An MQT definition cannot contain nicknames.

C. Nicknames cannot be specified in SQL/XML statements embedded in static SQL.

D. For each nickname referenced in a query, the authorization ID of the statement must have at least CONTROL authorization.

Answer: C

| <b>QUESTION</b> 2<br>Given the following table:                                                                                                   |              |             |        |  |  |
|----------------------------------------------------------------------------------------------------|--------------|-------------|--------|--|--|
| EMP                                                                                                    |              |             |        |  |  |
|                                                                                                    | NAME         | DEPTNO      | SALARY |  |  |
| =====                                                                                                    |              | =======     | ====== |  |  |
| 0010                                                                                                    | JOSH         | D95         | 30000  |  |  |
| 0020                                                                                                    | JENNA        | D98         | 25000  |  |  |
| 0030                                                                                                    | DYLAN        | D95         | 10000  |  |  |
| 0040                                                                                                    | TRACY        | D90         | 33000  |  |  |
| 0040TRACYD9033000and the following trigger definition:<br>CREATE TRIGGER track_chgs<br>AFTER UPDATE ON emp<br>REFERENCING NEW_TABLE AS ntable<br> |              |             |        |  |  |
| SELECT                                                                                                    | count(*) FRO | ivi changes |        |  |  |

A. 2 B. 3 C. 4

D. 5

2.0

Answer: C

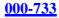

**QUESTION 3** After executing the following SQL statements: CREATE TABLE tab1 ( col1 INT NOT NULL, col2 CHAR(1),PRIMARY KEY(col1)); **CREATE TABLE tab2** (coll INT, col2 CHAR(1),FOREIGN KEY (col1) REFERENCES tab1(col1) ON DELETE CASCADE ON UPDATE NO ACTION ); INSERT INTO tab1 VALUES(1, 'A'); INSERT INTO tab1 VALUES(2, 'B'); INSERT INTO tab2 VALUES(3, 'A'); INSERT INTO tab2 VALUES(2, 'B'); UPDATE tab1 SET col1 = col1 + 1; DELETE FROM tab1 WHERE col2 = 'B'; What values will be returned by the following SQL statement? SELECT col1, col2 FROM tab2

A. COL1 COL2

==== ==== 2 'A' B. COL1 COL2 ==== ==== 2 'B' C. COL1 COL2 ==== ==== 3 'A' D. COL1 COL2 ==== ==== 2 'B' 3 'A'

Answer: B

#### **QUESTION 4**

Three applications A, B, and C run concurrently and access the same table on a database server. Application A inserts new data to the table. Applications B and C, among other processes, issue two different queries against the table multiple times within their respective Units of Work (UOW). Application A always receives an identical set of results from its query within the UOW, however, almost every result set returned by a query to the application B within the UOW is different. This is unacceptable and must be resolved. What would be the most efficient method ensuring that data is read/reread with full consistency in application B?

- A. Bind the application B with isolation level RR.
- **B**. Bind the application B with isolation level RS.
- C. Include the WITH RR clause in the query select statement of the application B.
- **D**. Have the application B issue a share for read lock on the table for the duration of the query.

#### Answer: C

#### **QUESTION 5**

Which of the following trigger definitions will ensure that the city column, EMP\_CITY, in the EMP table always contains a string value with all upper-case characters when new rows are added?

A. CREATE TRIGGER upper case city **BEFORE INSERT ON emp** REFERENCING NEW AS n FOR EACH ROW MODE DB2SQL **BEGIN ATOMIC** SET n.emp\_city=UPPER(n.emp\_city); **END B**. CREATE TRIGGER upper\_case\_city **BEFORE INSERT ON emp REFERENCING NEW\_TABLE AS n** FOR EACH STATEMENT MODE DB2SQL **BEGIN ATOMIC** SET n.emp\_city=UPPER(n.emp\_city); **END** C. CREATE TRIGGER upper\_case\_city **BEFORE INSERT ON emp** REFERENCING NEW AS n FOR EACH ROW MODE DB2SQL **BEGIN ATOMIC INSERT INTO emp** VALUES(n.emp\_id, n.emp\_name, n.emp\_address, UPPER(n.emp\_city)); END: **D**. CREATE TRIGGER upper\_case\_city **INSTEAD OF INSERT ON emp** REFERENCING NEW AS n FOR EACH ROW MODE DB2SOL **BEGIN ATOMIC INSERT INTO emp** VALUES(n.emp\_id, n.emp\_name, n.emp\_address, UPPER(n.emp\_city)); **END** 

Answer: A

**QUESTION** 6 Given the code:

try {
 Class.forName("com.ibm.db2.jcc.DB2Driver");
 conn = DriverManager.getConnection(url, user, pwd);

... }

The conn variable represents an instance of which of the following classes?

- A. Connection
- B. DriverManager
- C. DB2Connection
- D. JavaConnection

Answer: A

#### **QUESTION 7**

Given the following code: public static void javastp( int inparm, int[] outparm, ResultSet[] rs ) throws SQLException Connection con: // fill in connection code PreparedStatement stmt = null; String sql = "SELECT value FROM table01 WHERE index = ?"; //Prepare the query with the value of index stmt = con.prepareStatement( sql ); stmt.setInt( 1, inparm ); //Execute query and set output parm rs[0] = stmt.executeQuery(); outparm[0] = inparm + 1;//Close open resources if (stmt != null) stmt.close(); if (con != null) con.close(); return; Which of the following statements would correctly initialize the variable con? A. con = DriverManager.getConnection( "jdbc:default" ); B. con = DriverManager.getConnection( "jdbc:connection" ); C. con = DriverManager.getConnection( "default:connection" );

D. con = DriverManager.getConnection( "jdbc:default:connection" );

Answer: D

#### **QUESTION 8**

Given the following EMPLOYEE table: EMPNO FIRSTNAME LASTNAME

| 000010 | CHRISTINE | HAAS     |
|--------|-----------|----------|
| 000020 | MICHAEL   | THOMPSON |
| 000030 | SALLY     | KWAN     |
| 000050 | JOHN      | GEYER    |
| 000060 | IRVING    | STERN    |

If the following Java pseudo code is executed in the sequence shown below:

Class.forName("com.ibm.db2.jcc.DB2Driver");

Connection conn =

DriverManager.getConnection("jdbc:db2://mydb2:50000/sample", "db2user", "db2pwd");

String stmt = "SELECT \* FROM employee ORDER BY empno";

PreparedStatement ps = conn.prepareStatement(stmt);

ResultSet rs = ps.executeQuery();

rs.afterLast();

What is the result of the afterLast() method call?

A. A SQLWarning is thrown.

B. An SQLException is thrown.

C. The cursor is positioned after the end of the resultset.

D. The cursor is positioned before the beginning of the resultset.

#### Answer: B

#### **QUESTION** 9

A developer uses DB2 Add-Ins for Eclipse and the DB2 Universal JDBC driver to write an application that accesses DB2 for z/OS and DB2 for i5/OS. The New Database Connection wizard returns the following error message when the database connection is attempted: "Problems encountered while trying to establish connection xyz. Explanation: 'No license present."' What is the most likely reason for this error?

A. The COM.ibm.db2.jcc.license class was not included in the project. B.

The user profile specified is not recognized by the target database.

C. The db2jcc\_license\_cisuz.jar file is not specified in the Java classpath.

D. The current user does not have the license required to log into the server operating system.

Answer: C

**QUESTION** 10 Given the following Java code snippet: Connection con; PreparedStatement pstmt; int numUpd;

Which of the following illustrates the proper use of parameter markers?

```
A. UPDATE ? SET PHONENO = "55555" WHERE EMPNO = ?

pstmt.setString(1,"EMPLOYEE");

pstmt.setString(2,"000010");

B. UPDATE ? SET PHONENO = ? WHERE EMPNO = EMPLOYEE

pstmt.setString(1,"EMPLOYEE");

pstmt.setString(2,"4567");

C. pstmt = con.prepareStatement("UPDATE EMPLOYEE SET PHONENO = ? WHERE

EMPNO = ?");

pstmt.setString(1,"4657");

pstmt.setString(2,"000010");

D. pstmt = con.prepareStatement("UPDATE ? SET PHONENO = "5555" WHERE EMPNO

= ?");

pstmt.setString(1,"EMPLOYEE");

pstmt.setString(2,"000010");
```

Answer: C

To Read the Whole Q&As, please purchase the Complete Version from Our website.

## **Trying our product !**

- ★ 100% Guaranteed Success
- ★ 100% Money Back Guarantee
- ★ 365 Days Free Update
- ★ Instant Download After Purchase
- ★ 24x7 Customer Support
- ★ Average 99.9% Success Rate
- ★ More than 69,000 Satisfied Customers Worldwide
- ★ Multi-Platform capabilities Windows, Mac, Android, iPhone, iPod, iPad, Kindle

### **Need Help**

Please provide as much detail as possible so we can best assist you. To update a previously submitted ticket:

100%

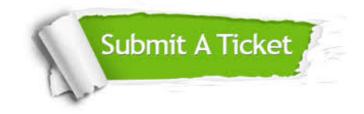

One Year Free Update Free update is available within One Year after your purchase. After One Year, you will get 50% discounts for updating. And we are proud to boast a 24/7 efficient Customer Support system via Email. Money Back Guarantee To ensure that you are spending on quality products, we provide 100% money back guarantee for 30 days from the date of purchase.

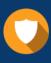

We respect customer privacy. We use McAfee's security service to provide you with utmost security for your personal information & peace of mind.

Security & Privacy

#### Guarantee & Policy | Privacy & Policy | Terms & Conditions

Any charges made through this site will appear as Global Simulators Limited. All trademarks are the property of their respective owners.

Copyright © 2004-2015, All Rights Reserved.